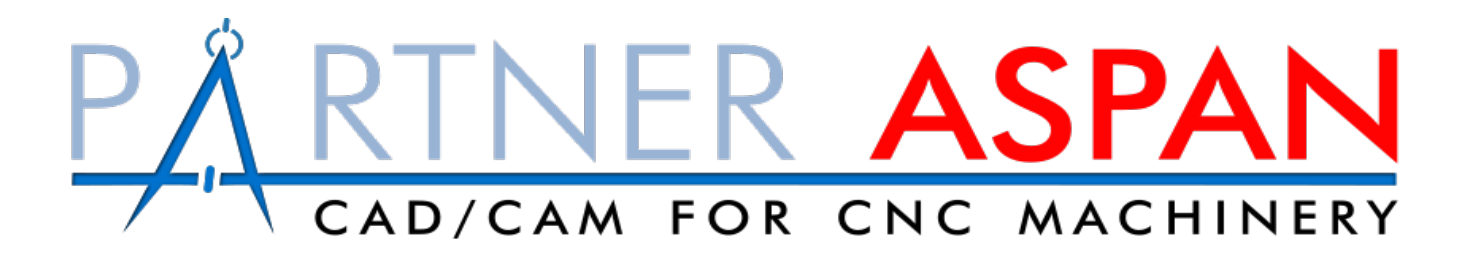

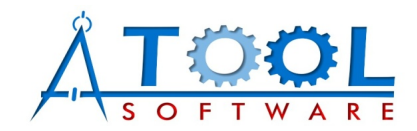

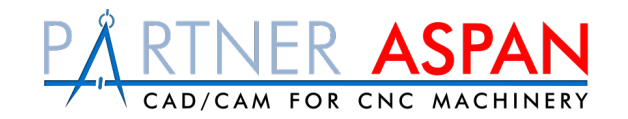

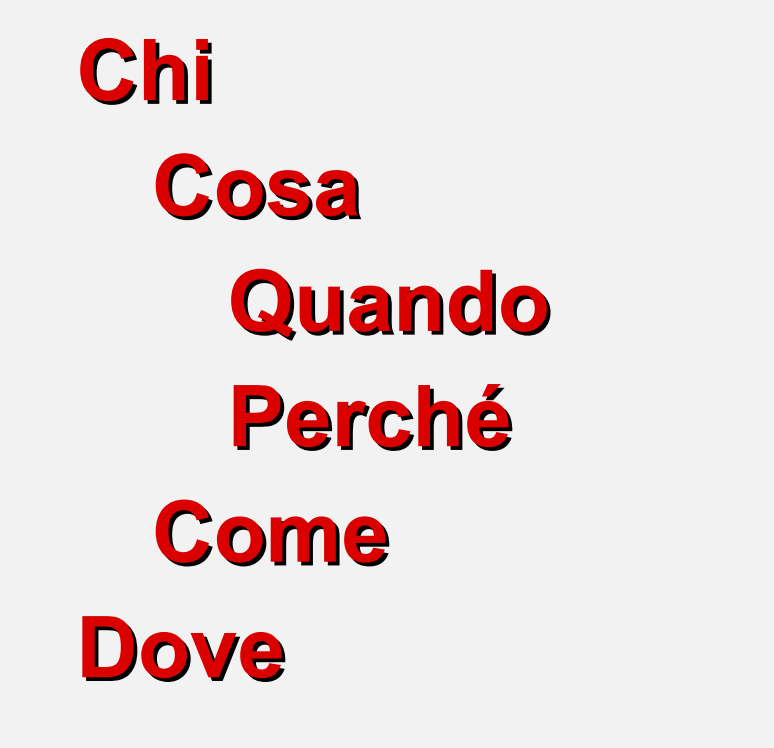

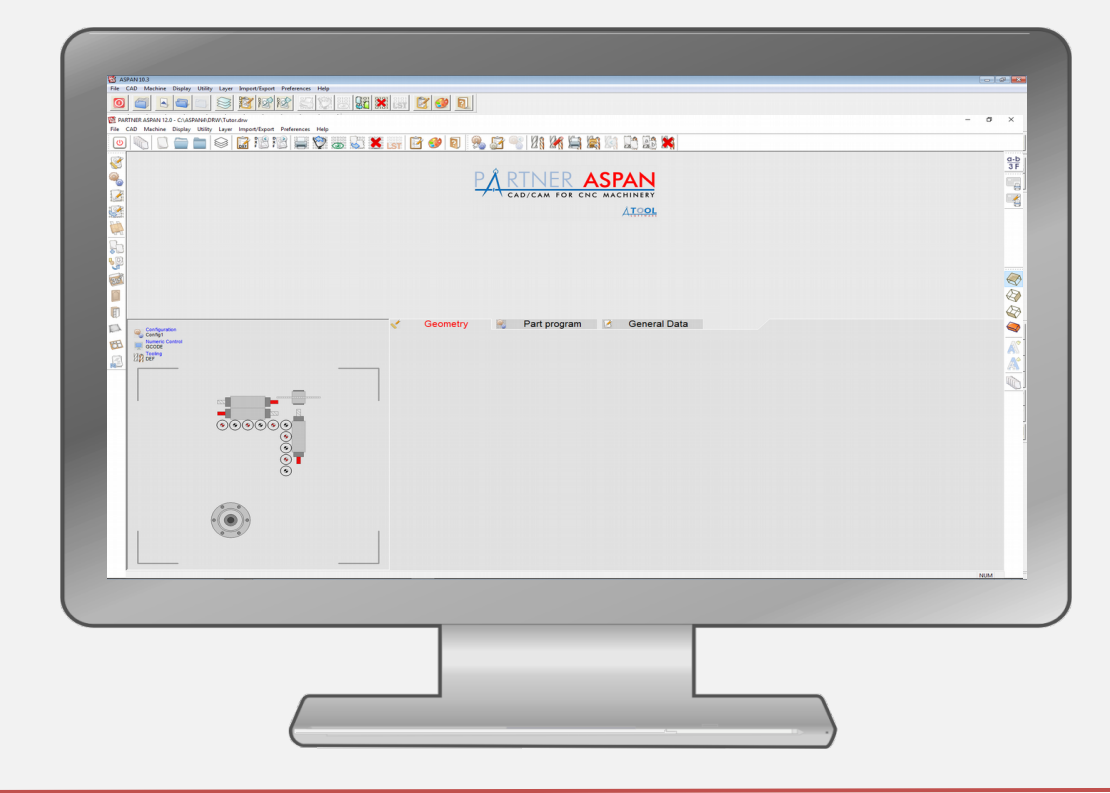

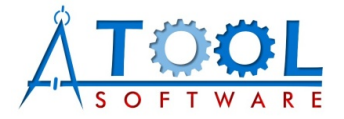

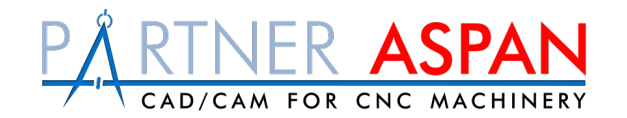

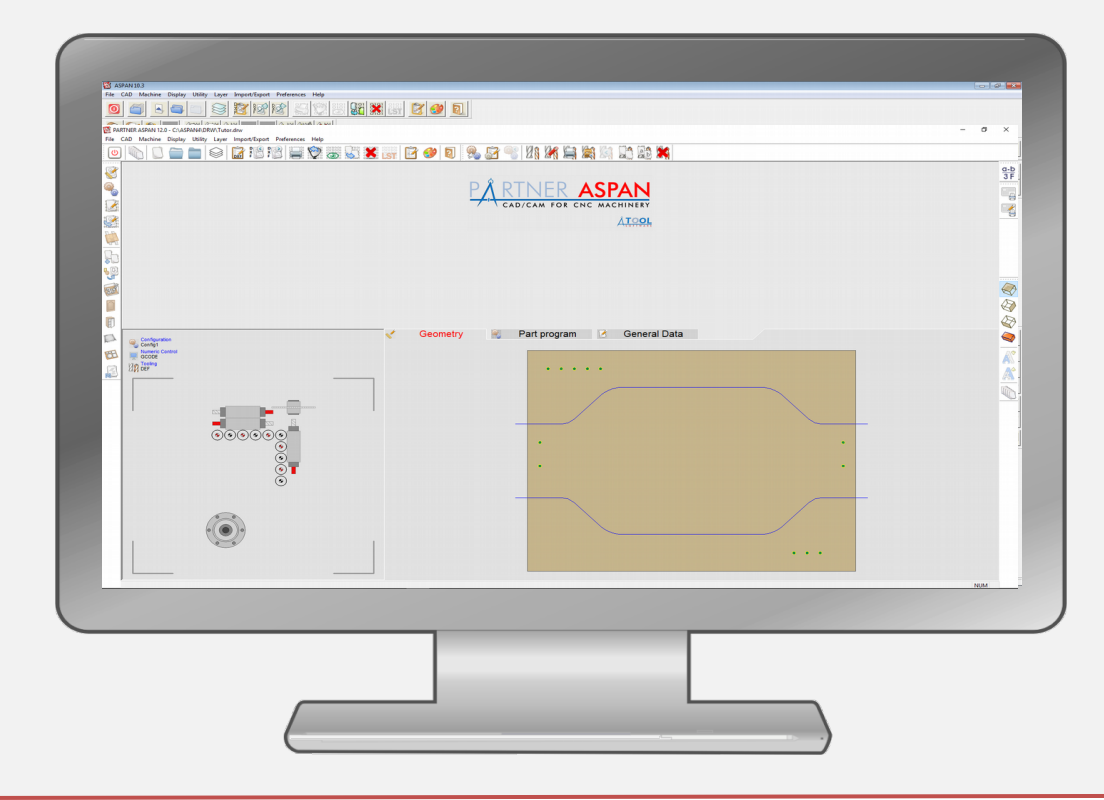

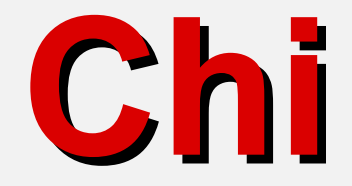

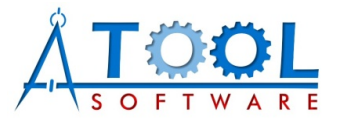

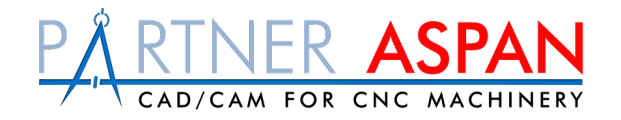

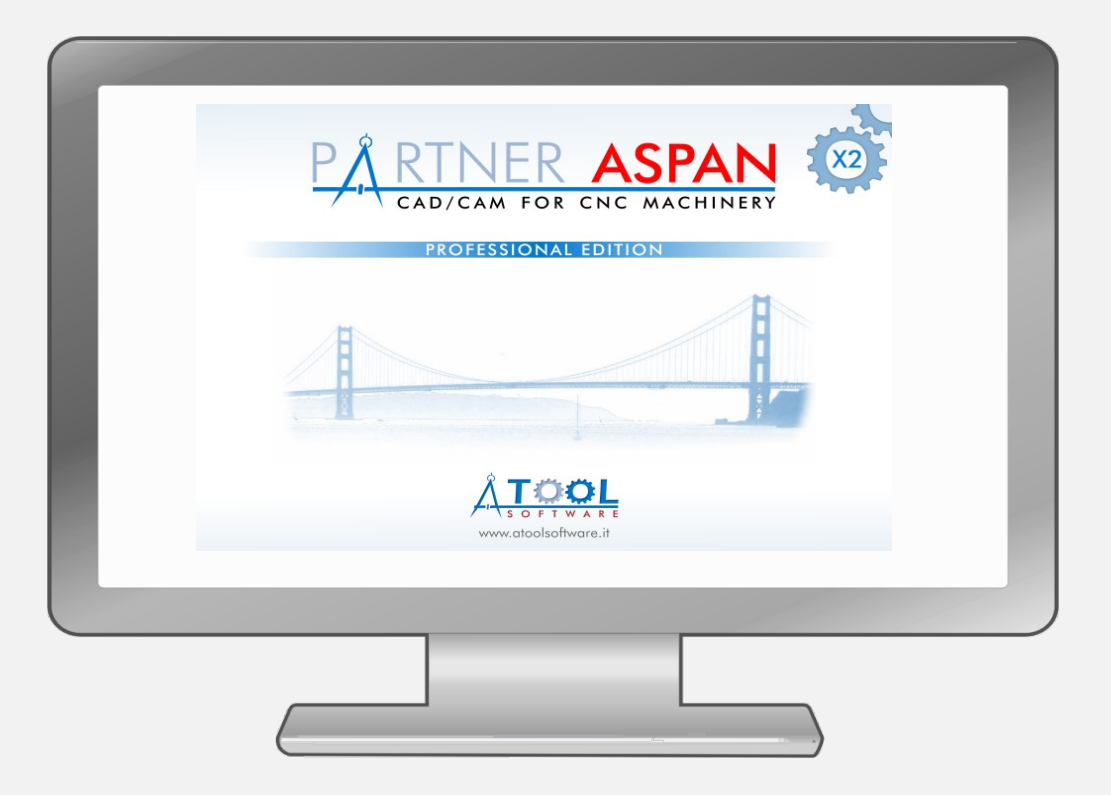

PARTNER/ASPAN è un software creato per aiutare diverse tipologie di utenze:

- persone esperte e non;
- piccole e grandi aziende;
- produttori di macchine.

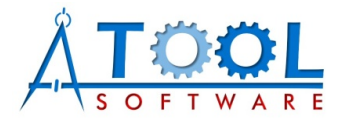

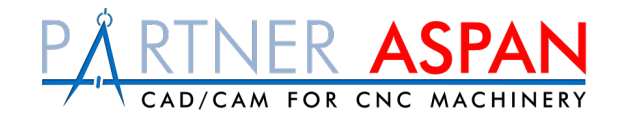

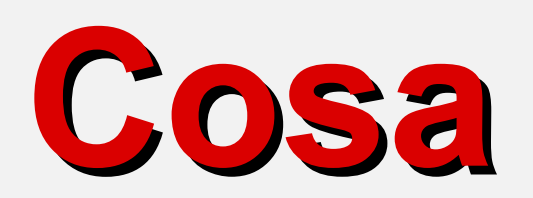

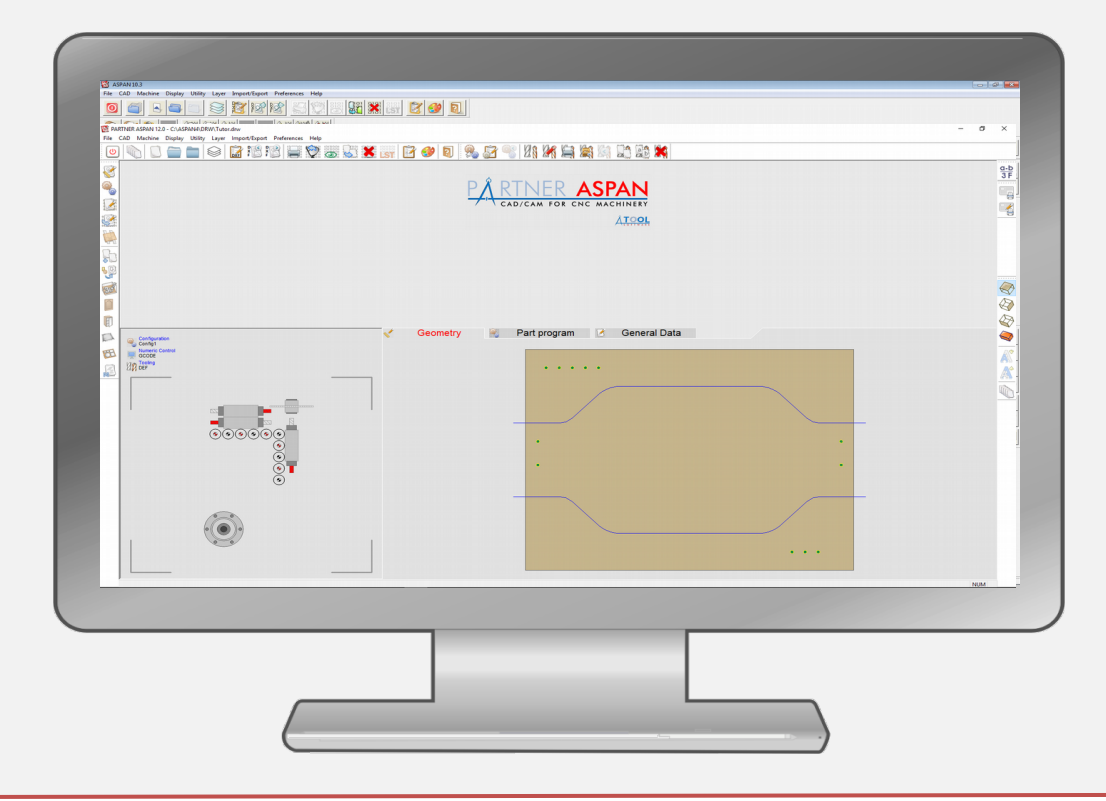

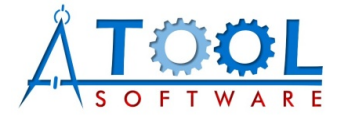

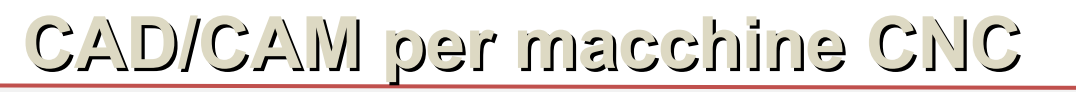

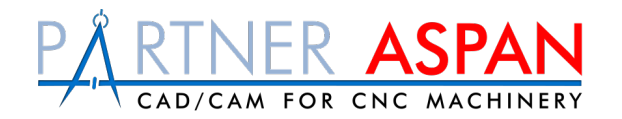

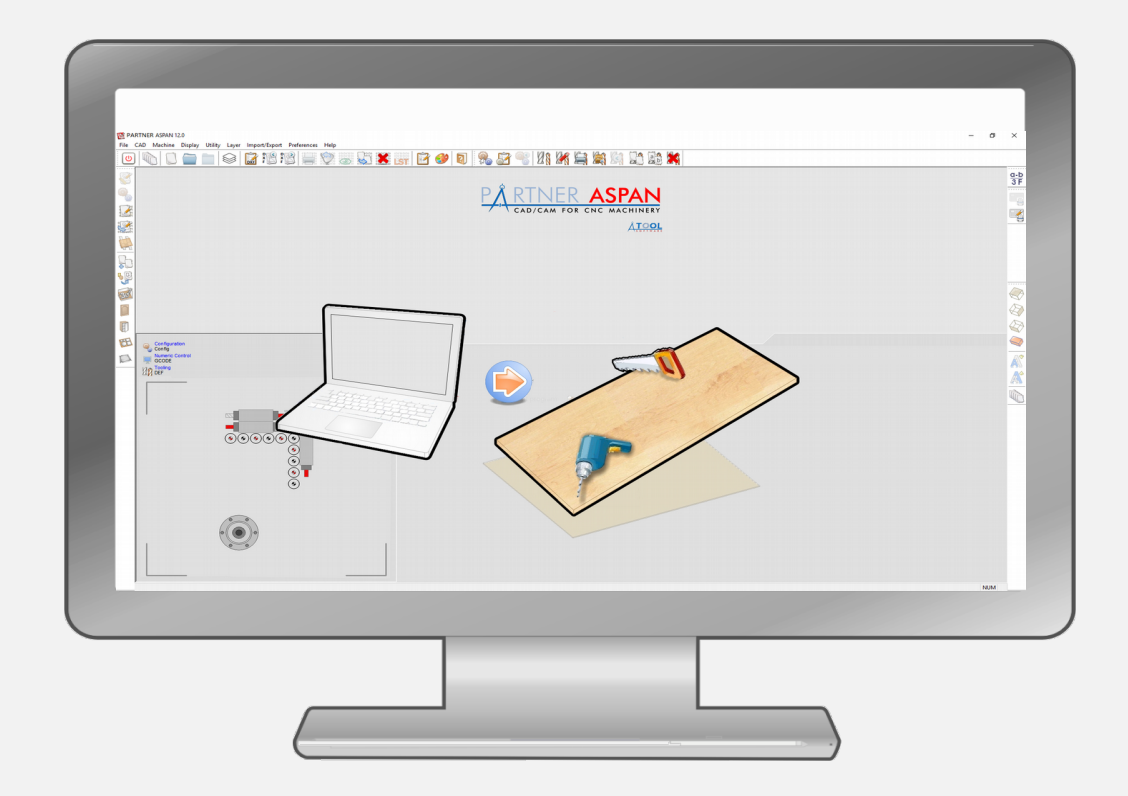

PARTNER/ASPAN permette di realizzare in modo semplice e immediato un disegno (CAD) e produrre il relativo programma macchina (CAM)

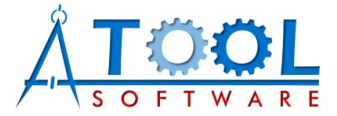

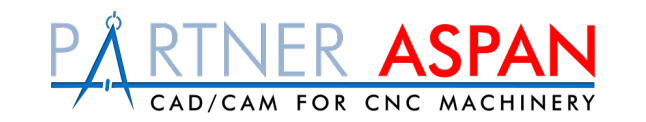

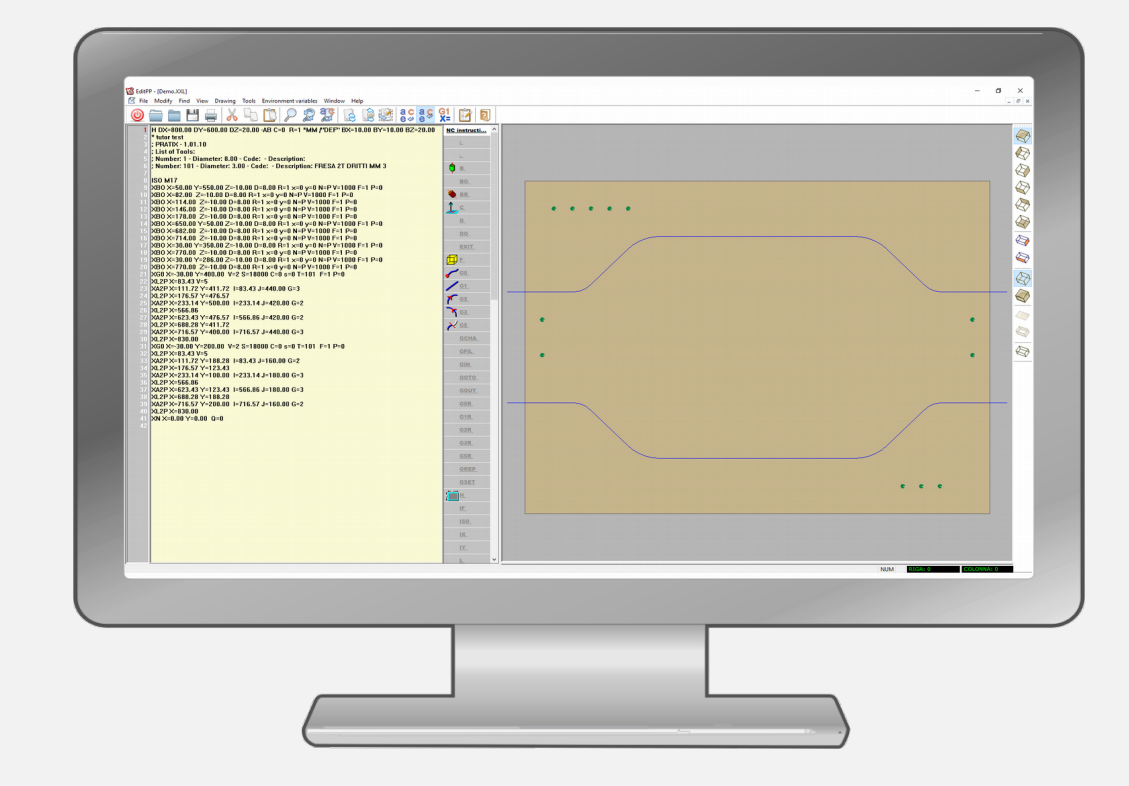

PARTNER/ASPAN è facile da usare e rende possibile la creazione e la gestione di programmi macchina anche ad utenti non esperti.

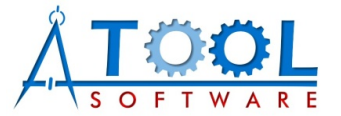

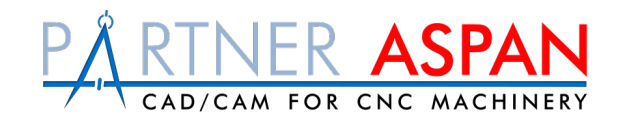

#### Il CAD è l'ambiente di disegno di PARTNER/ASPAN.

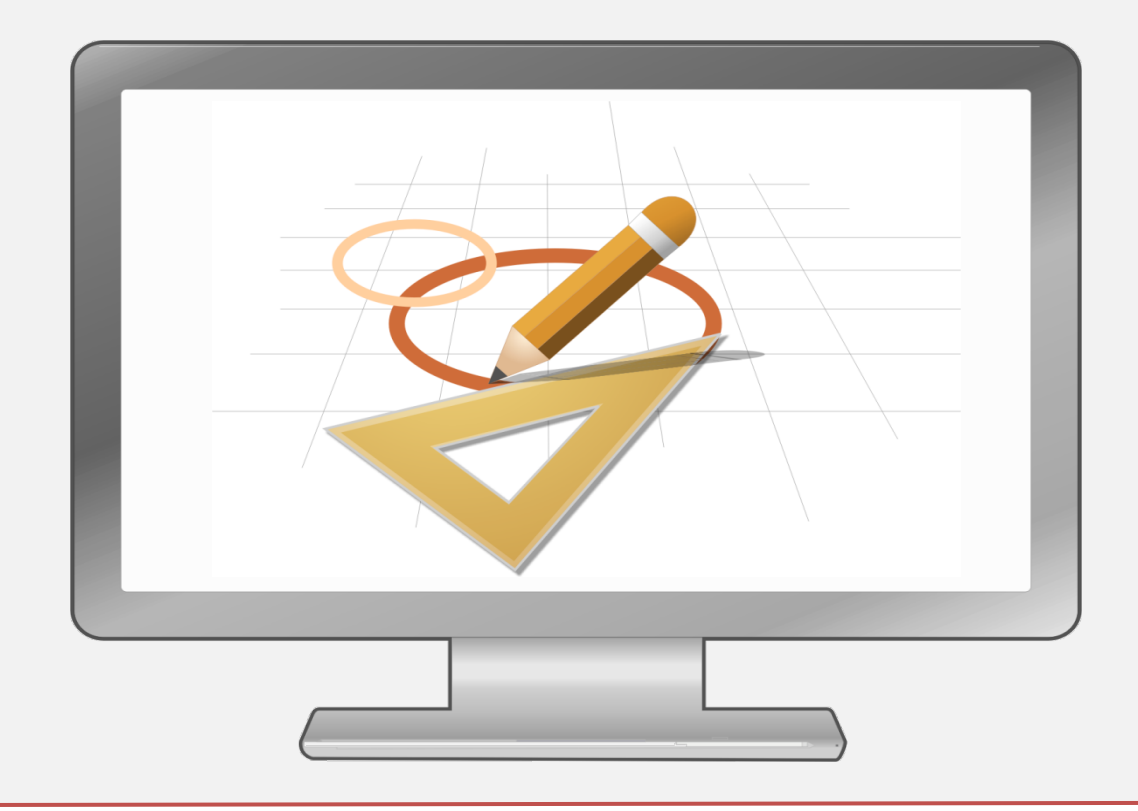

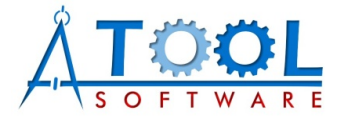

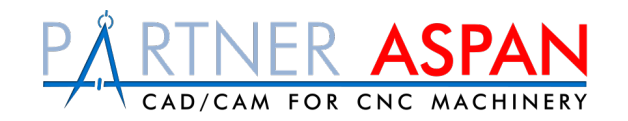

Nel CAD è possibile disegnare fori, fresature, tasche, piani inclinati e tutto ciò che ci occorre per creare i disegni desiderati.

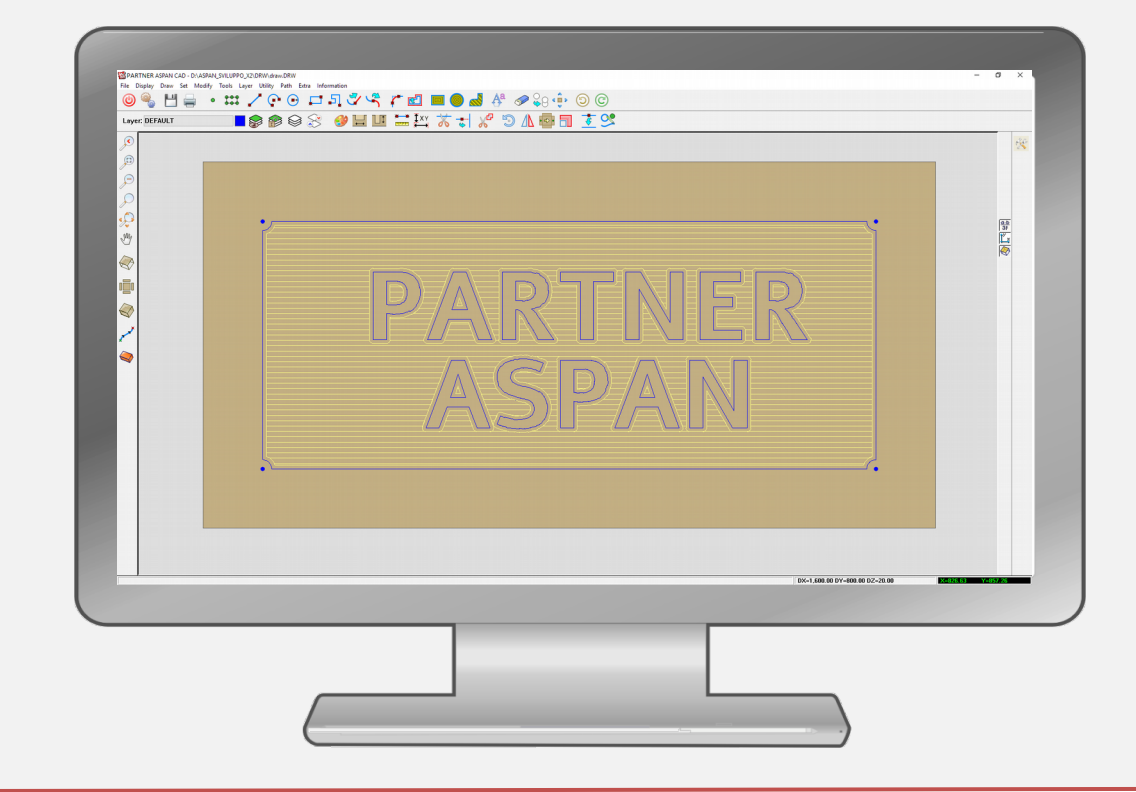

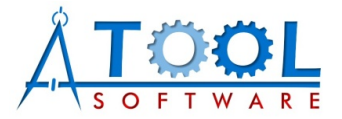

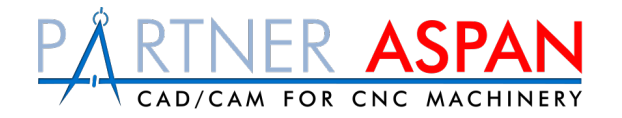

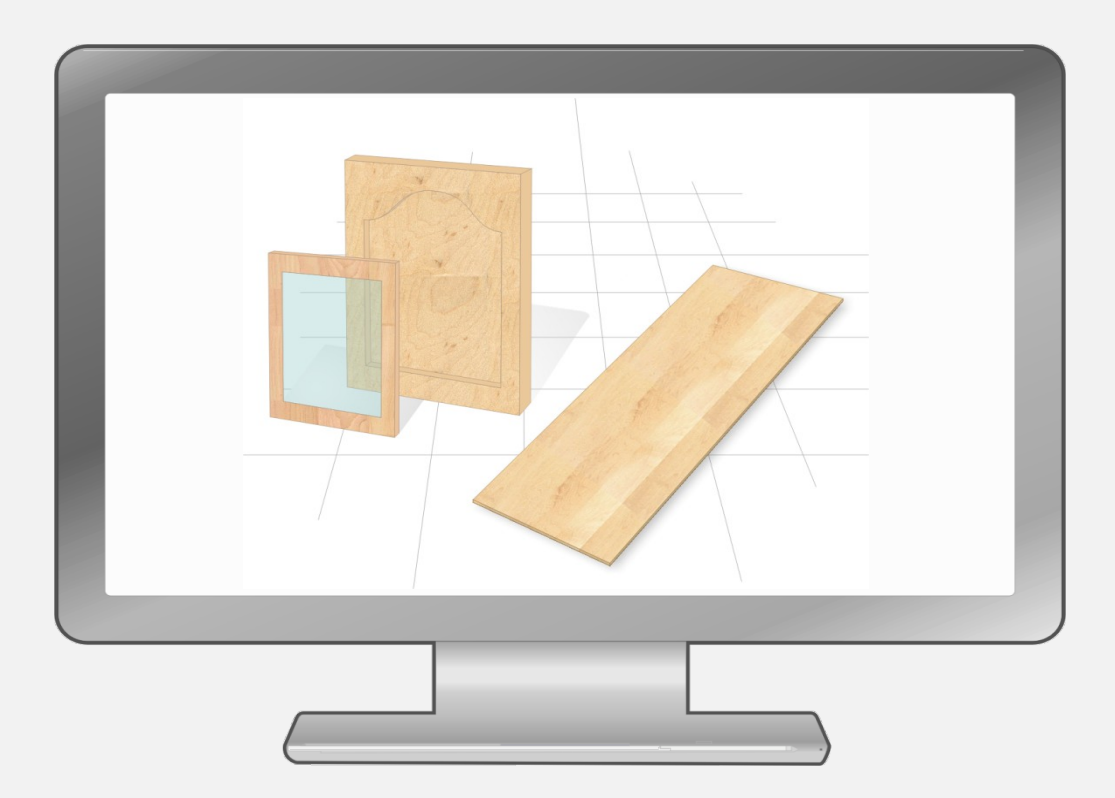

L'utente è in grado di creare sia pezzi semplici (es. il fianco di un mobile) che pezzi complessi (es. cornice di una porta)

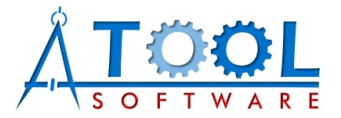

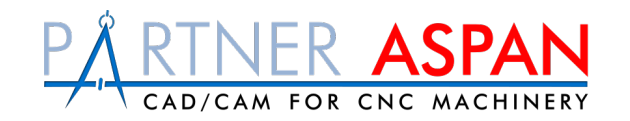

Il CAM è l'ambiente di PARTNER/ASPAN dove i disegni sono trasformati in programmi macchina.

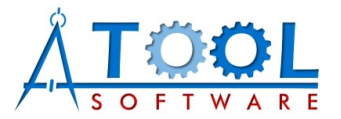

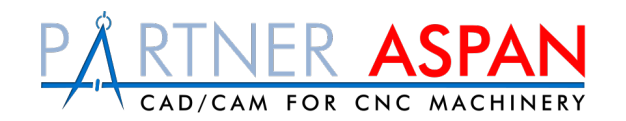

Nel CAM di PARTNER/ASPAN è possibile assegnare automaticamente gli utensili ed eseguire l'ottimizzazione della sequenza di lavorazione.

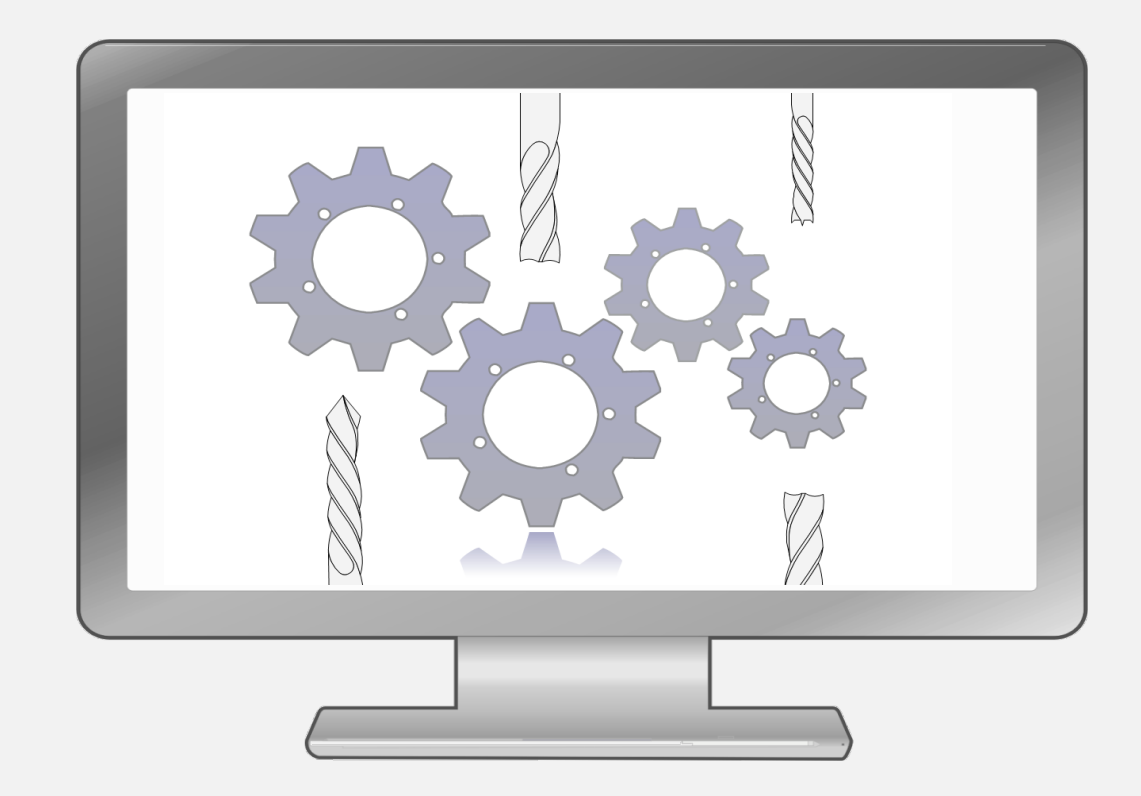

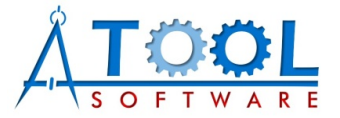

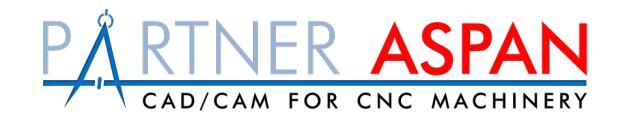

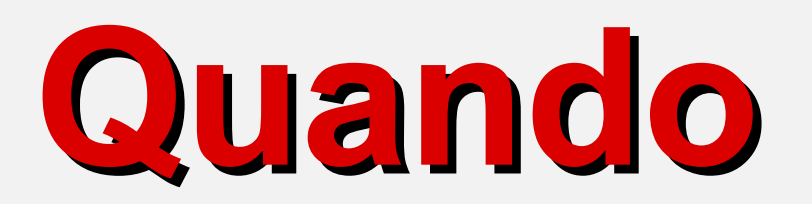

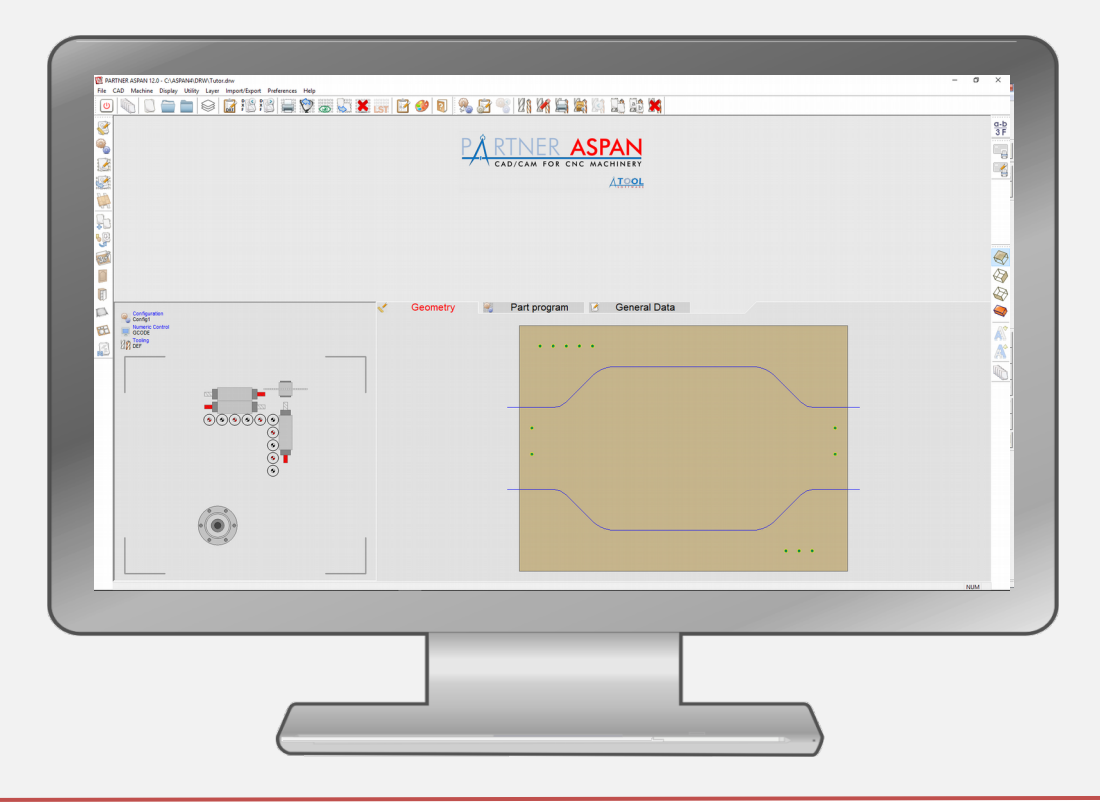

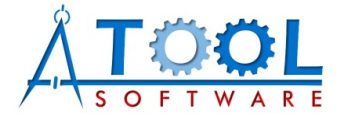

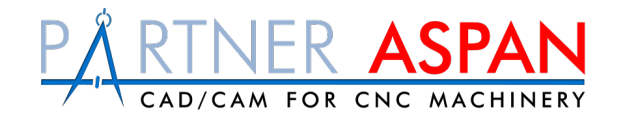

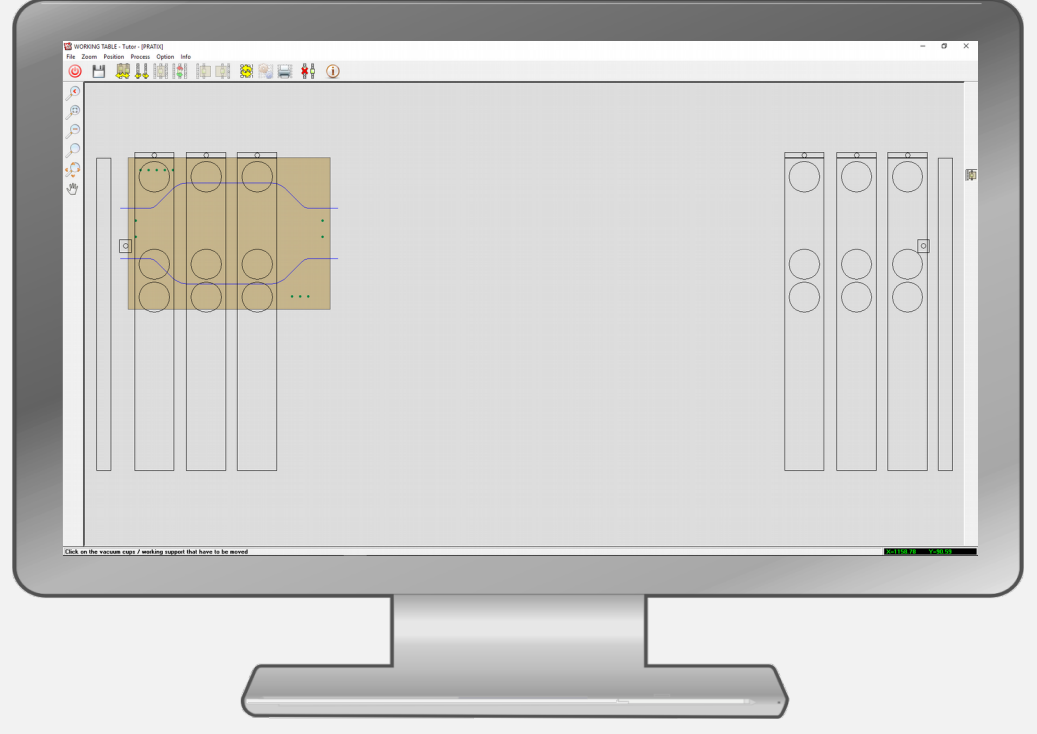

PARTNER/ASPAN può essere utilizzato quando il cliente non conosce il codice macchina o non vuole lavorare a bordo macchina, ma vuole stare comodamente seduto davanti al proprio PC.

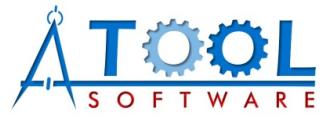

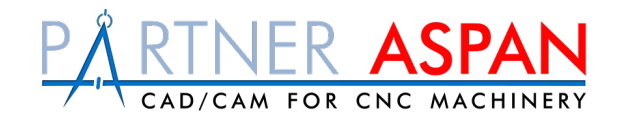

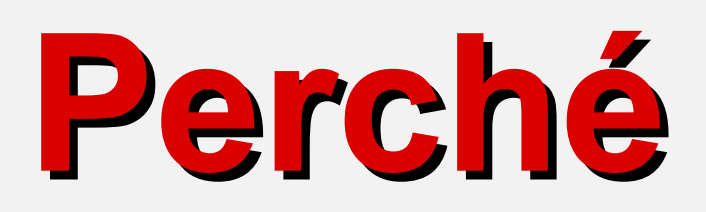

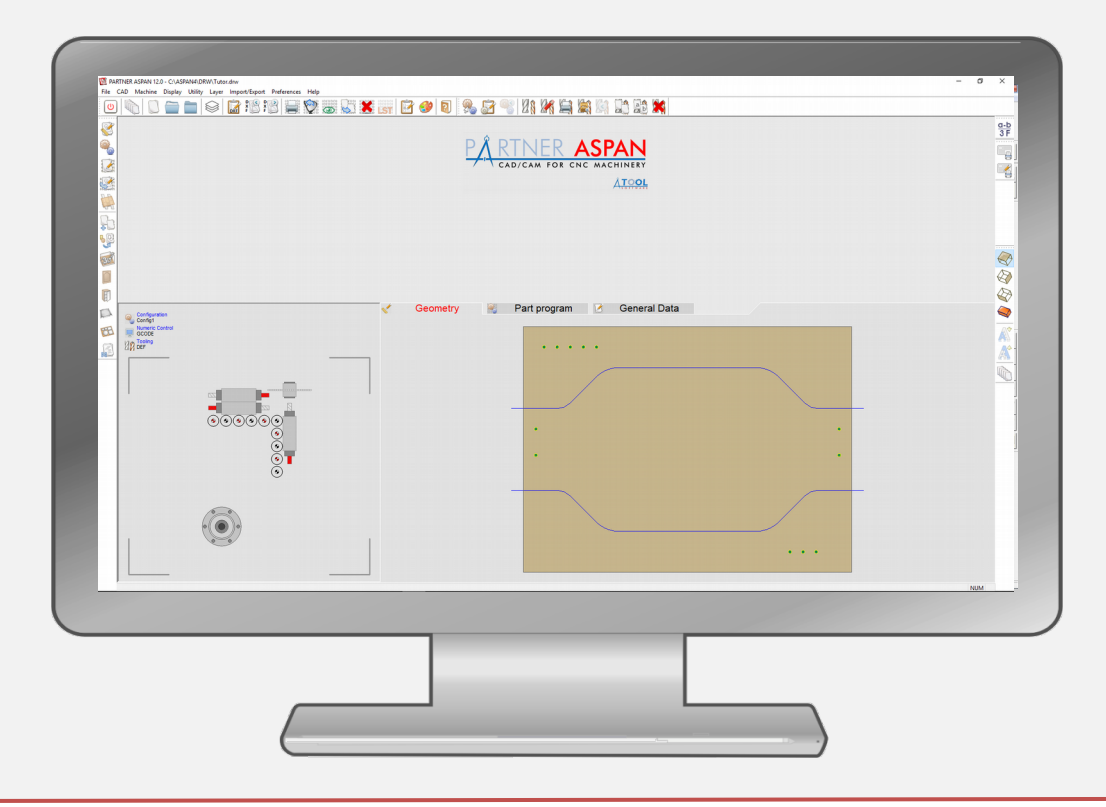

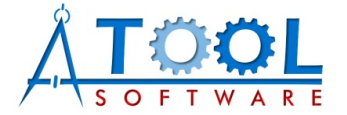

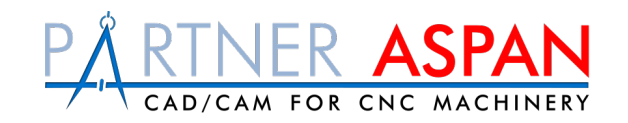

#### **Semplice ma potente**:

PARTNER/ASPAN è un utile strumento di lavoro sia per l'utente "base", sia per l'utente "avanzato".

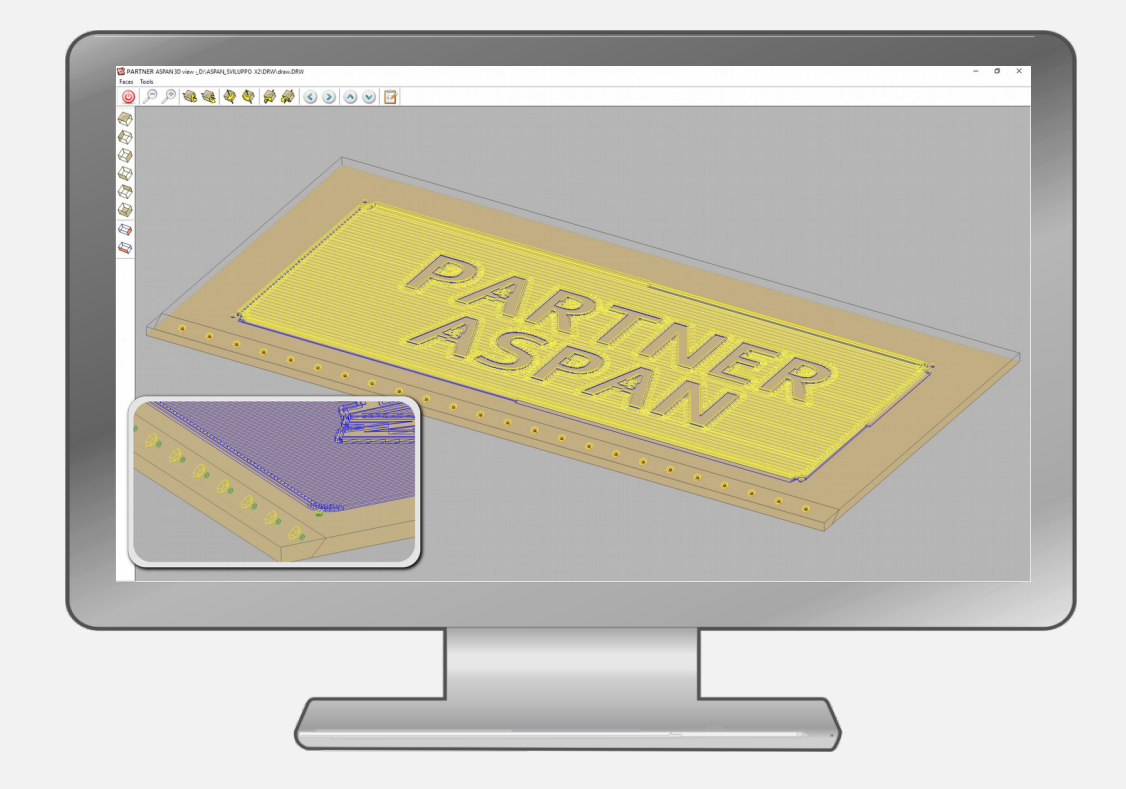

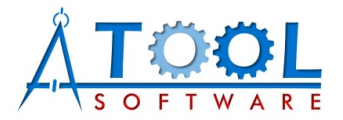

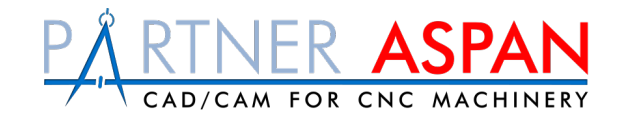

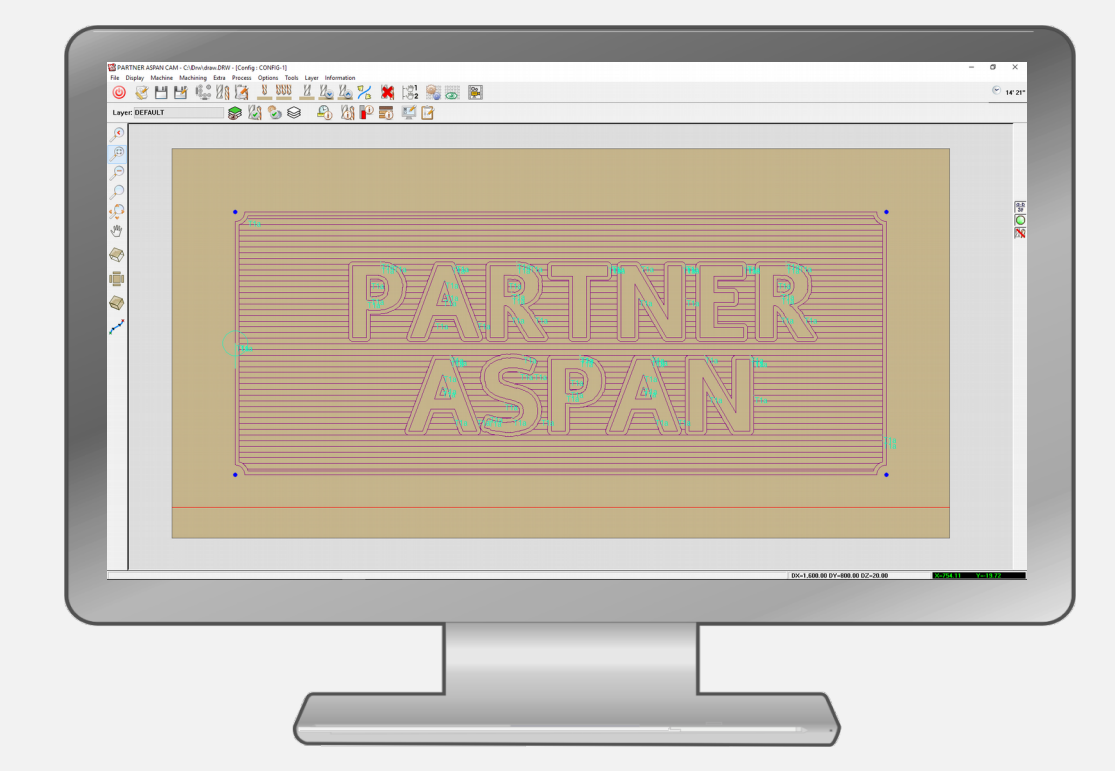

#### **Versatile**:

capace di svolgere diverse operazioni sia nel disegno sia nella creazione di programmi macchina.

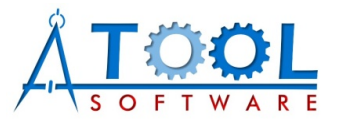

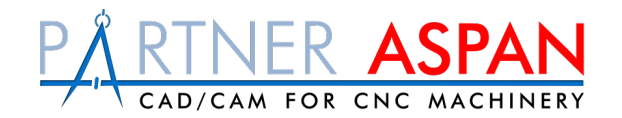

#### **Flessibile**:

#### PARTNER/ASPAN è capace di gestire più tipologie di macchina.

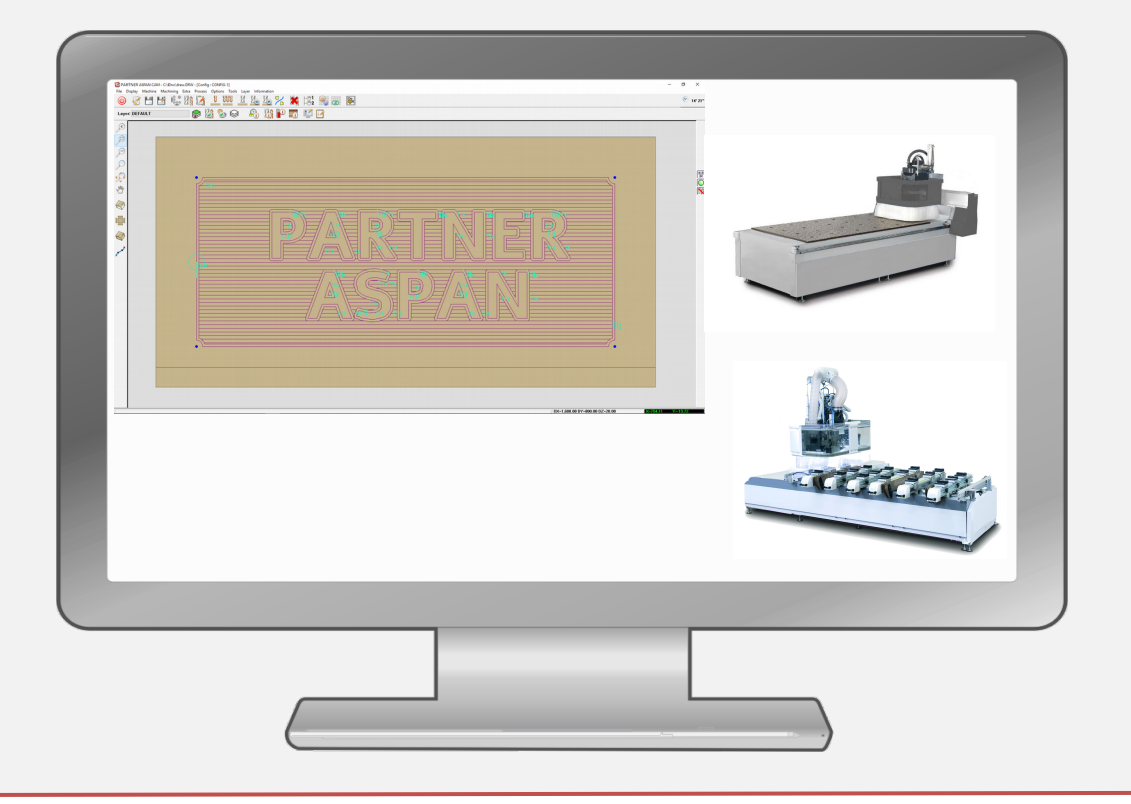

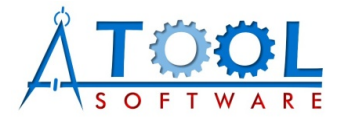

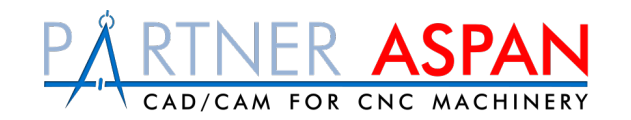

#### **Per "piccoli" e "grandi":**

PARTNER/ASPAN gestisce progetti per piccole e grandi imprese, grazie all'importazione di lavori "esterni" (non progettati in PARTNER/ASPAN), attraverso i file DXF.

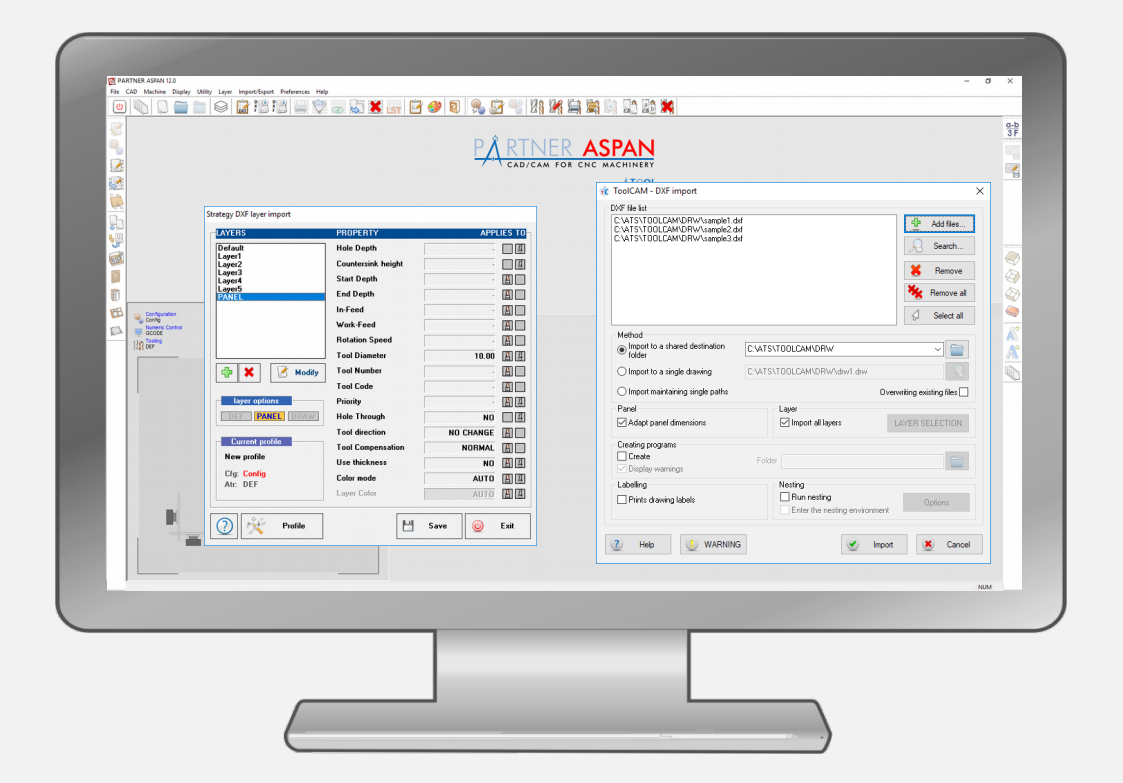

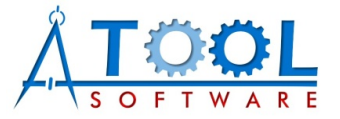

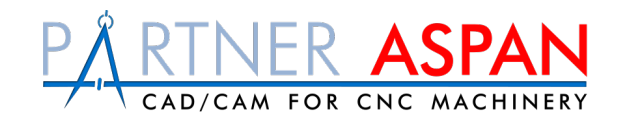

**Pratico**:

PARTNER/ASPAN è in grado di lavorare su un'intera commessa, dalla progettazione al "Nesting".

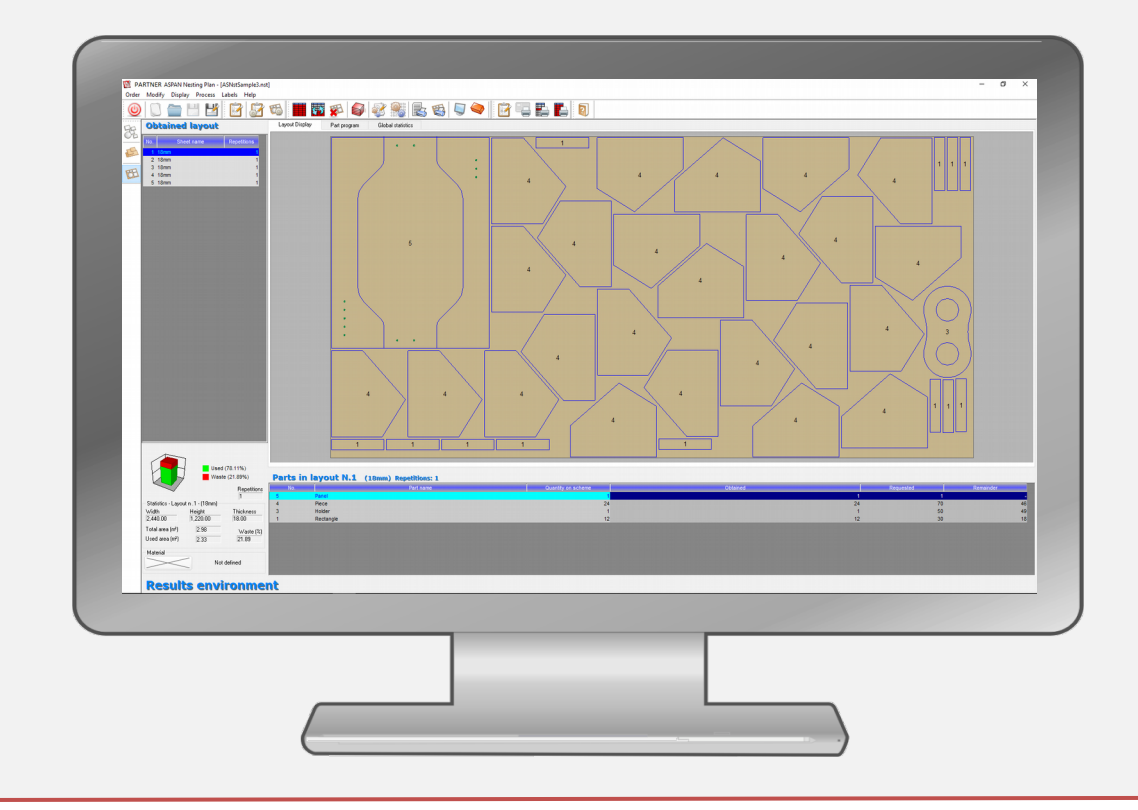

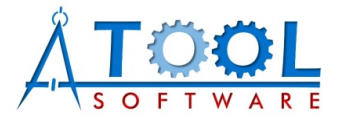

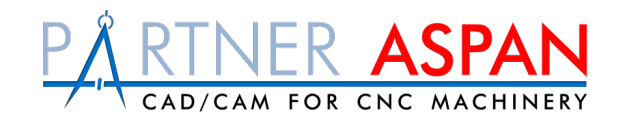

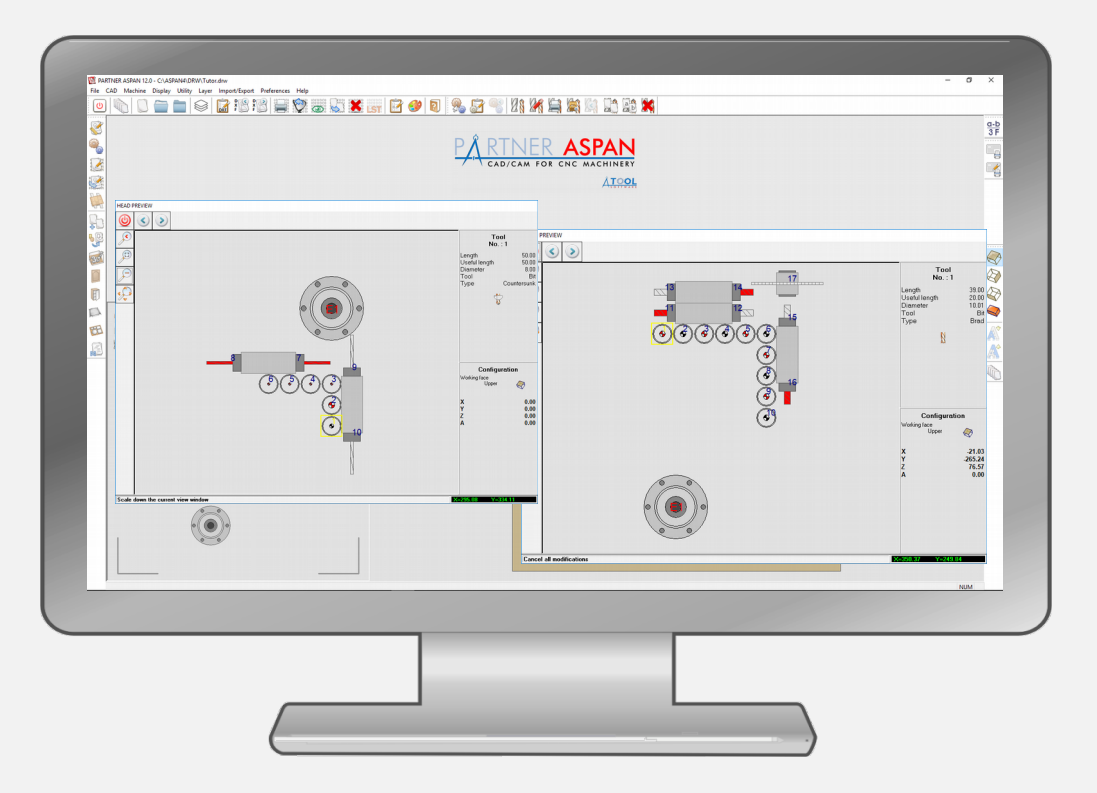

#### **Personalizzabile**:

PARTNER/ASPAN può essere personalizzato in base alle esigenze dell'utente (es. creazione di comandi utili al proprio sistema di lavoro) e del produttore di macchine (es. rendere accessibili da parte dell'utente alcune funzioni di una specifica macchina).

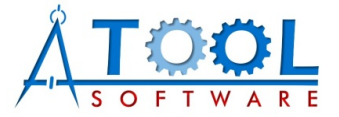

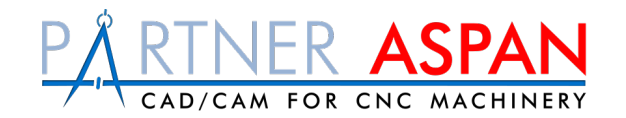

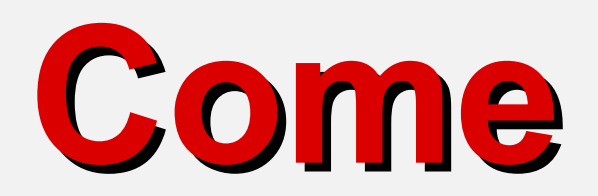

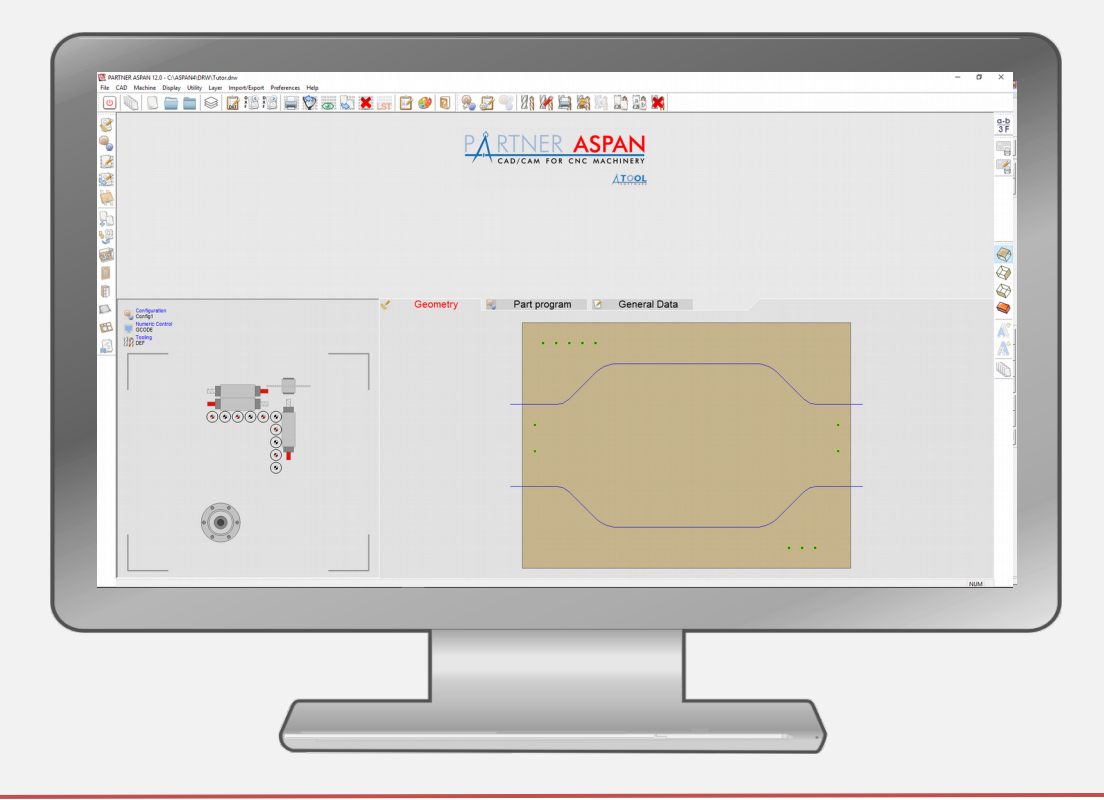

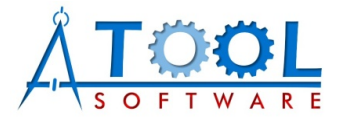

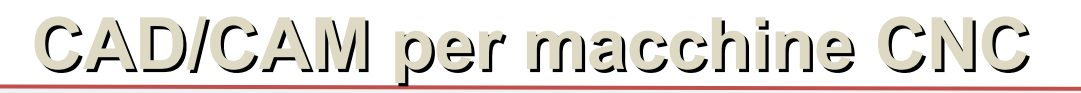

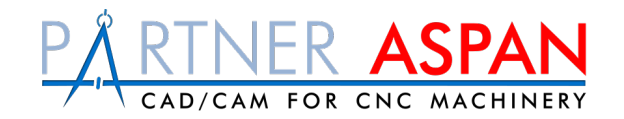

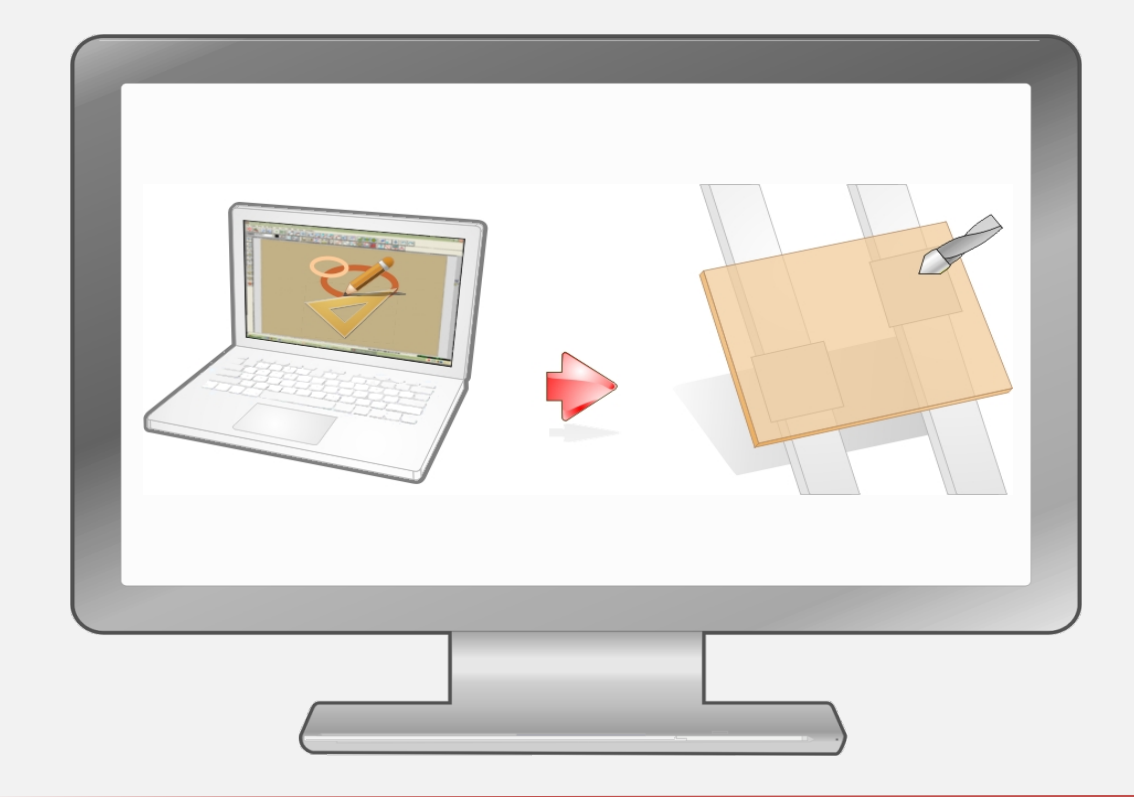

PARTNER/ASPAN si installa in qualsiasi PC, utilizzabile da qualsiasi postazione, senza il bisogno che l'utente lo installi e lo usi a bordo macchina.

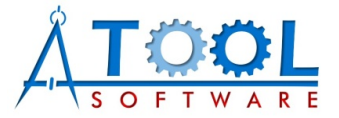

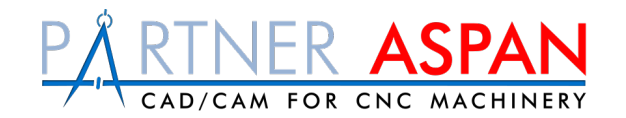

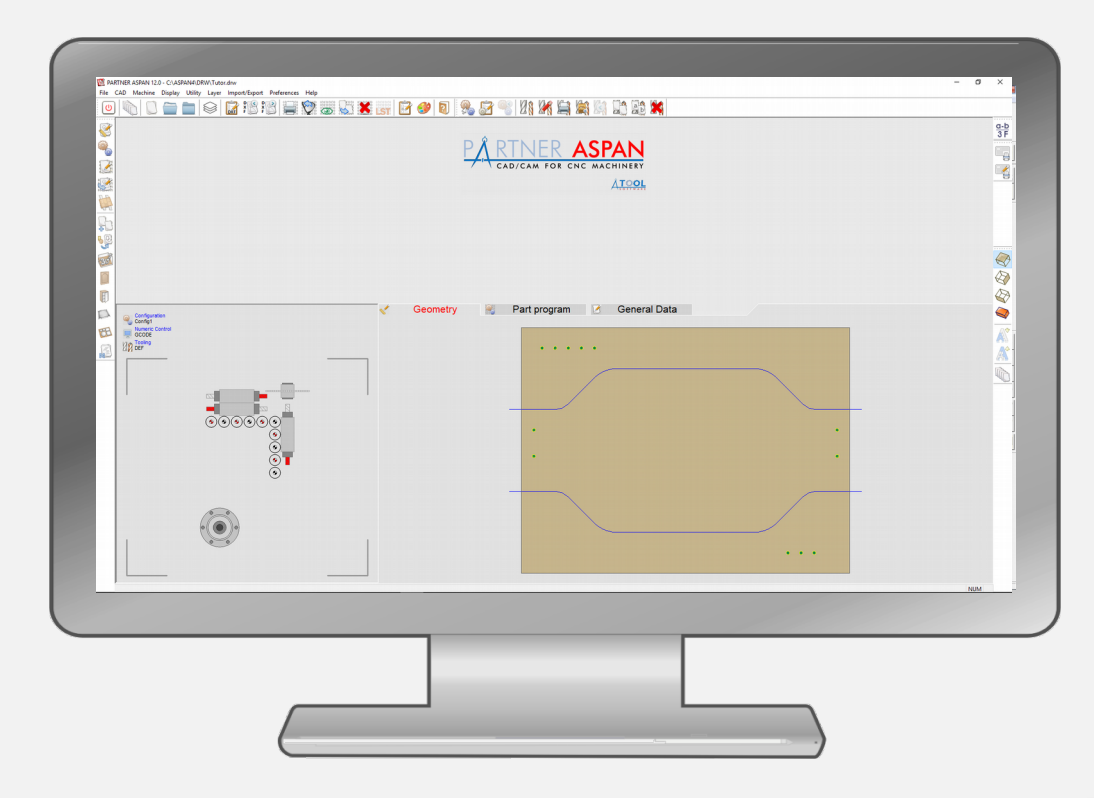

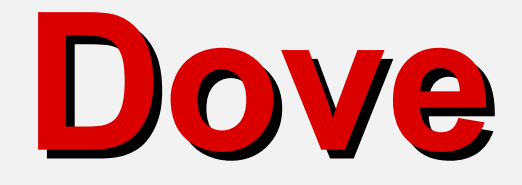

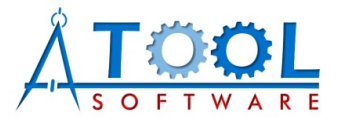

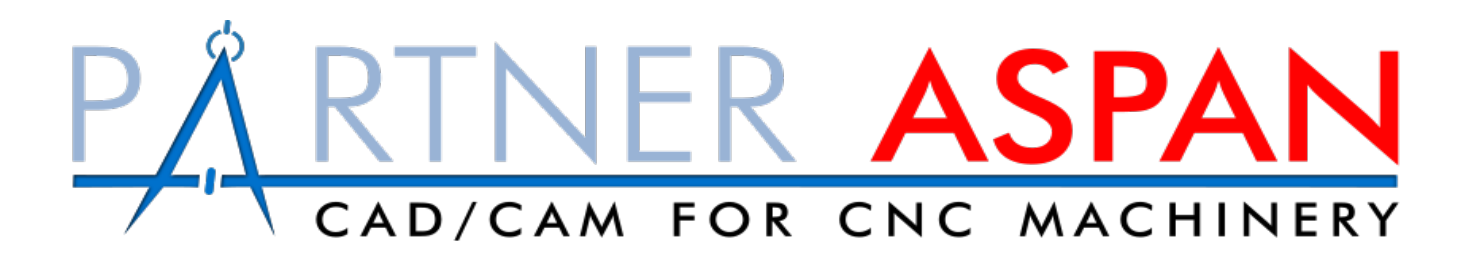

Per maggiori informazioni visitare il sito ufficiale Atool Software

www.atoolsoftware.it